# **Instructions for asmlib**

A multi-platform library of highly optimized functions for C and C++.

By Agner Fog. Technical University of Denmark Version 2.51. 2016-11-16 © 2003-2016. GNU General Public License

### **Contents**

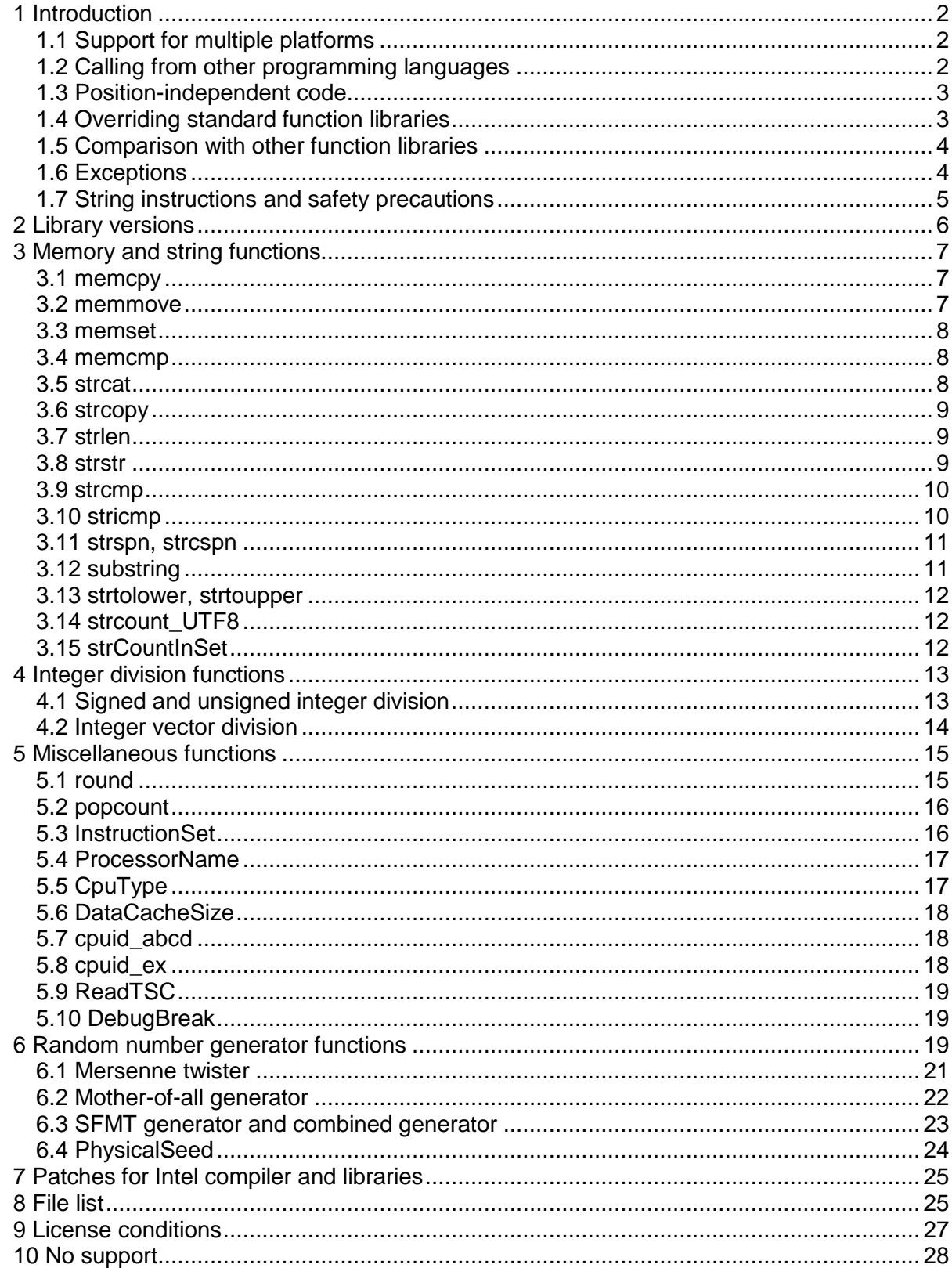

## <span id="page-1-0"></span>**1 Introduction**

Asmlib is a function library to call from C or C++ for all x86 and x86-64 platforms. It is not intended to be a complete function library, but contains mainly:

- Faster versions of several standard C functions
- Useful functions that are difficult to find elsewhere
- Functions that are best written in assembly language
- Efficient random number generators

These functions are written in assembly language for the sake of optimizing speed. Many of the functions have multiple branches for different instruction sets, such as SSE2, SSE4.2, AVX, AVX2, AVX512 etc. These functions will detect which instruction set is supported by the microprocessor it is running on and select the optimal branch. This detection is done automatically the first time such a function is called, and an internal pointer is set to the optimal version of the function so that no detection is required when the same function is called again.

This library is also intended as a showcase to illustrate the optimization methods explained in my optimization manuals and as an example of how to make a cross-platform function library.

The latest version of asmlib is always available at [www.agner.org/optimize.](http://www.agner.org/optimize)

### <span id="page-1-1"></span>**1.1 Support for multiple platforms**

Different operating systems and compilers use different object file formats and different calling conventions. Asmlib is available in different versions, supporting 32-bit and 64-bit Windows, Linux, BSD and Mac running Intel, AMD and VIA x86 and x86-64 family processors. The following object file formats are supported: OMF, COFF, ELF, Mach-O. Almost all C and C++ compilers for these platforms support at least one of these object file formats. Processors running other instruction sets, such as Itanium, Power-PC or ARM are not supported.

Version 2.20 and later of asmlib is written in the NASM/YASM dialect of assembly syntax because the NASM and YASM assemblers support multiple platforms. Version 2.50 and later no longer includes position-independent 32-bit versions of the libraries because these can only be built with the YASM assembler, which is no longer maintained.

See page [6](#page-5-0) for a list of asmlib versions for different platforms.

### <span id="page-1-2"></span>**1.2 Calling from other programming languages**

Asmlib is designed for calling from C and C++. Calling the library functions from other programming languages can be quite difficult. It is necessary to use dynamic linking (DLL) under Windows if the compiler does not support static linking or if the static link library is incompatible.

A DLL under 32-bit Windows uses the stdcall calling convention by default. Only some of the functions in asmlib have a stdcall version. See the description of each function.

Strings and arrays are represented differently in other programming languages. It is not possible to use string and memory functions in other programming languages unless there is a feature for linking with C. See the manual for the specific compiler to see how to link with C code.

For example, to call the Mersenne twister random number generator from Borland Delphi Pascal, use the function declarations:

```
Procedure MersenneRandomInitD(seed:integer); stdcall; 
   external 'libad32.dll';
Procedure MersenneRandomInitByArrayD(seeds:PInteger;
  NumSeeds:integer); stdcall; external 'libad32.dll';
   { seeds must point to first element of array }
Function MersenneRandomD: double; stdcall; external 'libad32.dll';
Function MersenneIRandomD(min,max:integer):integer; stdcall;
   external 'libad32.dll';
Function MersenneIRandomXD(min,max:integer):integer; stdcall;
   external 'libad32.dll';
Function MersenneBRandomD:integer; stdcall; external 'libad32.dll';
```
Linking with Java is particularly difficult. It is necessary to use the Java Native Interface (JNI).

### <span id="page-2-0"></span>**1.3 Position-independent code**

Shared objects (\*.so) in 32-bit Linux, BSD and Mac require position-independent code. Position-independent 32-bit code is no longer supported in asmlib.

### <span id="page-2-1"></span>**1.4 Overriding standard function libraries**

The standard libraries that are included with common compilers are not always fully optimized and may not use the latest instruction set extensions. It is sometimes possible to improve the speed of a program simply by using a faster function library.

You may use a profiler to measure how much time a program spends in each function. If a significant amount of time is spent executing library functions then it may be possible to improve performance by using faster versions of these functions.

There are two ways to replace a standard function with a faster version:

- 1. Use a different name for the faster version of the function. For example call A\_memcpy instead of memcpy. Asmlib have functions with  $A$  prefix as replacements for several standard functions.
- 2. Asmlib is available in an "override" version that uses the same function names as the standard libraries. If two function libraries contain the same function name then the linker will take the function from the library that is linked first.

If you use the "override" version of the asmlib library then you do not have to modify the program source code. All you have to do is to link the appropriate version of asmlib into your project. See page [6](#page-5-0) for available versions of asmlib. If standard libraries are included explicitly in your project then make sure asmlib comes before the standard libraries.

The override method will replace not only the function calls you write in the source code, but also function calls generated implicitly by the compiler as well as calls from other libraries. For example, the compiler may call  $\text{memory}$  when copying a big object. The override version of asmlib accepts function names both with and without the A\_ prefix.

The override method sometimes fails to call the asmlib function because the compiler uses built-in inline codes for some common functions rather than calling a library. The built-in codes are not optimal on modern microprocessors. Use option  $f_{\text{no}-\text{building}}$  on the Gnu compiler or /Oi- on the Microsoft compiler to make sure the library functions are called.

The override method may fail if the standard library has multiple functions in the same module. If the standard library has two functions in the same module, and your program uses both functions, then you cannot replace one without replacing the other. If asmlib replaces one, but not the other, then the linker will then generate an error message saying that there are two definitions of the replaced function.

If the override method fails or if you do not want to override the standard library then use the no-override version of asmlib and call the desired functions with the A\_ prefix.

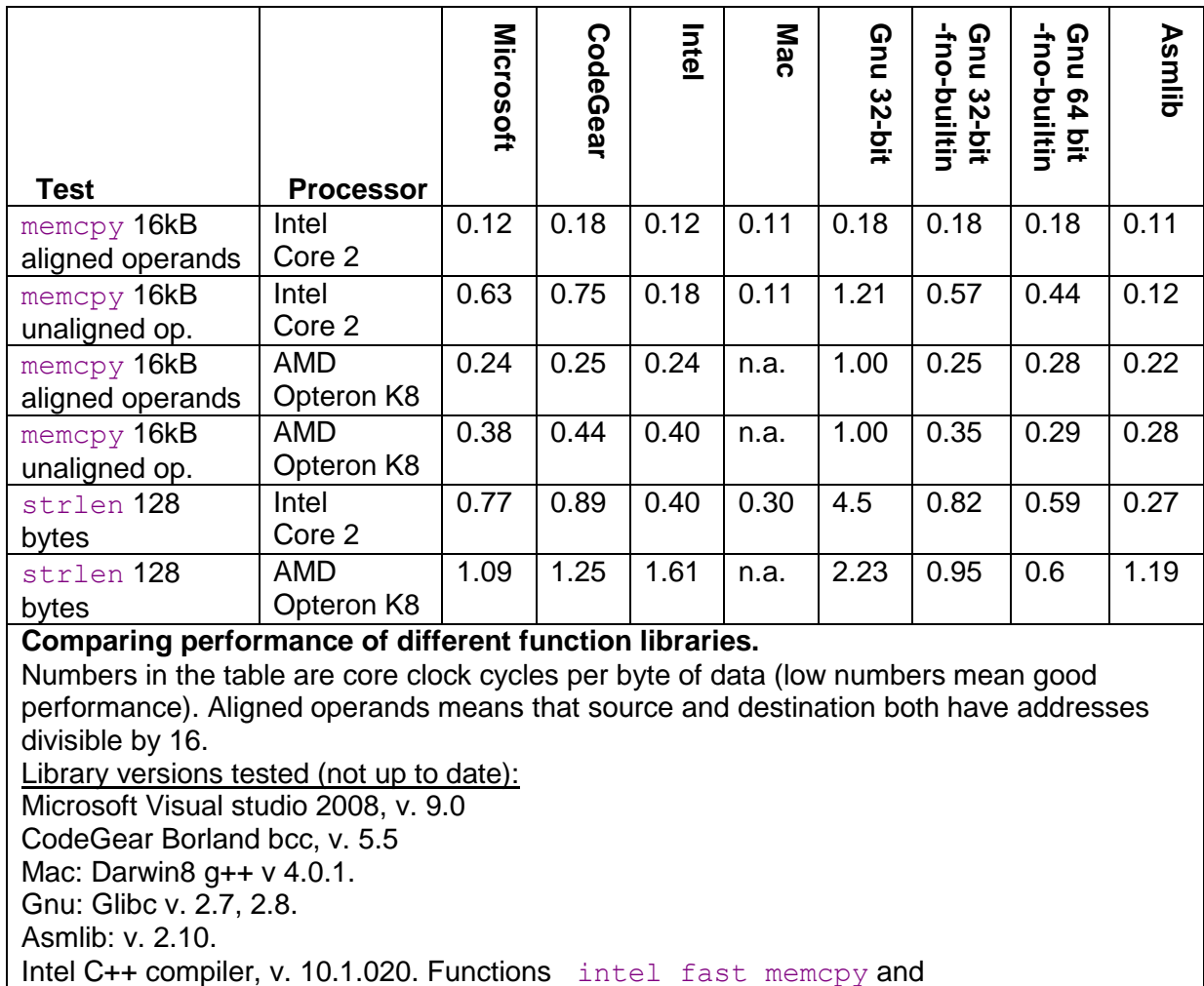

### <span id="page-3-0"></span>**1.5 Comparison with other function libraries**

intel new strlen in library libircmt.lib (undocumented function names).

See my manual [Optimizing software in C++](http://www.agner.org/optimize/#manuals) for a discussion of the different function libraries.

### <span id="page-3-1"></span>**1.6 Exceptions**

Asmlib does not support structured exception handling. A general protection violation exception can occur if any of the functions in asmlib attempts to access invalid memory addresses. The division functions can generate an exception in case of division by zero or a divisor out of range. Such an exception is likely to be the result of a programming error rather than intended behavior. The exception will cause a fatal error message but it is not possible to catch the exception and recover from it. The exception-handling methods are platform specific, and I have given higher priority to fast execution and portability than to support an exception catching that is not likely to be useful.

### <span id="page-4-0"></span>**1.7 String instructions and safety precautions**

<span id="page-4-1"></span>The string instructions in this library use the traditional C language way of handling strings because this is much faster than the C++ style string classes with dynamic memory allocation (see my manual "Optimizing software in  $C++$ "). The strings are stored in char arrays with the end of each string marked by a zero. Before storing a string in an array, the program must check that the size of the array is at least the length of the string plus one in order to hold the terminating zero. Writing beyond the boundaries of an array can cause malfunctions elsewhere in the program that are difficult to diagnose. This applies to the functions strcopy, streat, substring, and any other functions that write strings.

Some of the string functions in the asmlib library can read beyond the end of a string (but never write beyond the end of a string). This is because they use the very efficient SSE4.2 instructions (if available) which will handle 16 characters at a time. The following asmlib functions can read up to 15 bytes beyond the end of a string: strstr, strcmp, strspn, strcspn, strtolower, strtoupper, strcount UTF8, strCountInSet. Reading irrelevant bytes will not normally cause a problem as long as nothing is written to the irrelevant addresses. But this can possibly cause an error if the string is placed at the very end of data memory so that it attempts to read into a non-existing address space. This will cause the program to stop immediately with an error message.

If we wanted to prevent the library functions from reading non-existing memory addresses then we would have to check for memory page boundaries for every 16-bytes read. This would cause the functions to be much slower. Since the main focus of the asmlib library is to improve speed, we have chosen a different solution to this problem, namely to make sure that no string is placed at the very end of valid data memory. The functions simply add 16 bytes of unused memory to the uninitialized data section (.bss) which comes after the normal data section  $(Aeta)$ . This will most likely prevent any error, but the programmer should take care of the following considerations if you want to be absolutely safe:

String literals, static arrays, and global arrays are stored in a static data section, which is followed by the .bss section and often several other sections. This is safe to use if one of the abovementioned functions is included in the same executable. A DLL or shared object has its own data sections. These data sections are usually followed by import tables, exception handler tables, etc. To be absolutely sure, you may link one of the above functions into the DLL/shared object by making a (dummy) call to it, for example A strcmp("","").

An array declared inside a function is a good and efficient place to store a string. The array is stored on the stack (unless declared static) and deallocated when the function returns. Reading beyond the end of the string array will not cause problems because there will always be something else (parameters and return addresses) at the end of the stack section.

Strings that are dynamically allocated with  $new$  or  $m$ alloc or use  $C++$  style string classes are stored on the heap. I do not have detailed information about the implementation of the heap in various systems to tell whether there is an end node of at least 15 bytes. It is recommended to allocate sufficient heap space if you are using dynamically allocated strings. A safer and more efficient solution is to allocate a memory pool of sufficient size and store multiple strings in the same memory pool. An implementation of such a string pool is

provided in [www.agner.org/optimize/cppexamples.zip,](http://www.agner.org/optimize/cppexamples.zip) which also has support for using asmlib.

Most of the string functions can be used with either ASCII strings or UTF-8 encoded strings or any code page that uses single-byte codes. The UTF-8 coding system uses a single byte for the most common characters and multiple bytes for the less common characters. The UTF-8 is designed so that no part of a multi-byte code will in itself be a valid UTF-8 code. Thanks to this feature, it is possible to use search functions such as stremp and strstr with UTF-8 strings. It is not safe to use the substring function on UTF-8 strings, unless you make special checks to avoid cutting off part of a multi-byte character code.

## <span id="page-5-0"></span>**2 Library versions**

The asmlib library has many versions for compatibility with different platforms and compilers. Use the tables below to select the right version for a particular application.

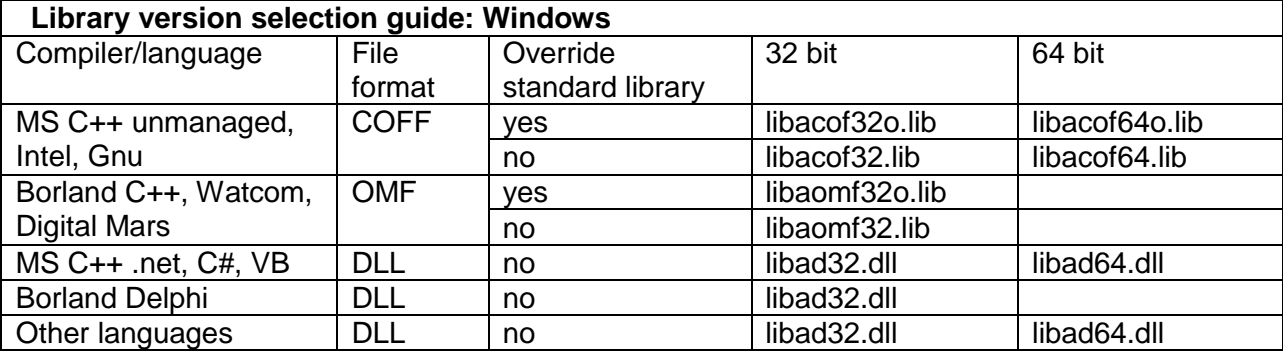

![](_page_5_Picture_291.jpeg)

![](_page_5_Picture_292.jpeg)

### **Explanation of the column headings:**

Compiler/language: The compiler and programming language used. Different compilers may use different object file formats.

File format: It is necessary to select a library in the right object file format, or a dynamic link library if static linking is not possible.

Override standard library: Libraries with suffix o use the same names for standard functions as standard libraries. If this library is linked before the standard library then it will replace standard functions such as memcpy, memset, strlen, etc.. Libraries without suffix o use different names for the standard functions.

32 bit / 64 bit: Use the appropriate version when compiling for 32-bit mode or 64-bit mode.

32 bit executable: Use this version when making a main executable binary file.

## <span id="page-6-0"></span>**3 Memory and string functions**

### <span id="page-6-1"></span>**3.1 memcpy**

Function prototype void \* A memcpy(void \* dest, const void \* src, size t count);

### **Description**

Fast implementation of the standard memcpy function. Copies count bytes from src to dest. It is the responsibility of the programmer to make sure count does not exceed the size in bytes of dest. If the beginning of the destination block overlaps with the source then it is possible that part of the source is overwritten before it is copied. The programmer cannot rely on the data being copied in any particular order. This function uses different methods for different CPU models, based on tests of which method is fastest on each type of CPU.

### <span id="page-6-3"></span>Uncached writes

This function can write either via the data cache or directly to memory. Writing to the cache is usually faster, but it may be advantageous to write directly to memory when the size of the data block is very big, in order to avoid polluting the cache.

The A memcpy function will use uncached writes when the size specified by count is bigger than a certain limit. This limit is set by default to half the size of the last level cache. The limit can be read with GetMemcpyCacheLimit and changed with

SetMemcpyCacheLimit. These functions are defined as:

size t GetMemcpyCacheLimit(void);

void SetMemcpyCacheLimit(size t limit);

The latter function will restore the default value (half the size of the last level cache) when called with  $\lim_{x \to 0} t = 0$ .

Versions included Standard library override version: Yes Stdcall version: No

### <span id="page-6-2"></span>**3.2 memmove**

#### Function prototype

void \* A memmove(void \* dest, const void \* src, size t count);

### **Description**

Fast implementation of the standard memmove function. Copies count bytes from src to dest. It is the responsibility of the programmer to make sure that count does not exceed the size in bytes of dest. This function allows overlap between src and dest by making sure that overlapping memory positions are read before they are written. The programmer cannot rely on the data being copied in any particular order, except for this rule. This function uses different methods for different CPU models, based on tests of which method is fastest on each type of CPU.

### Uncached writes

The  $A$  memmove function will use uncached writes when the size specified by count is bigger than a certain limit. This limit is the same as for  $A_{\text{memory}}$ , see page [7.](#page-6-3)

Versions included Standard library override version: Yes Stdcall version: No

### <span id="page-7-0"></span>**3.3 memset**

Function prototype void \* A memset(void \* dest, int c, size t count);

#### **Description**

Fast implementation of the standard memset function. Inserts count copies of the lower byte of c into dest. It is the responsibility of the programmer to make sure count does not exceed the size in bytes of dest. This function uses different methods for different CPU models, based on tests of which method is fastest on each type of CPU.

#### Uncached writes

This function can write either via the data cache or directly to memory. Writing to the cache is usually faster, but it may be advantageous to write directly to memory when the size of the data block is very big, in order to avoid polluting the cache.

The A memset function will use uncached writes when the size specified by count is bigger than a certain limit. This limit is set by default to half the size of the last level cache. The limit can be read with GetMemsetCacheLimit and changed with

SetMemsetCacheLimit. These functions are defined as:

size t GetMemsetCacheLimit(void); void SetMemsetCacheLimit(size t limit);

The latter function will restore the default value (half the size of the last level cache) when called with  $lim_{x \to 0} t = 0$ .

Versions included Standard library override version: Yes Stdcall version: No

### <span id="page-7-1"></span>**3.4 memcmp**

Function prototype int A memcmp(const void \* buf1, const void \* buf2, size t count);

### **Description**

Fast implementation of the standard memcmp function. Compares two blocks of memory of size count bytes. The return value is zero if the two memory blocks  $ptr1$  and  $ptr2$  are equal. The return value is positive if the first differing byte is bigger in  $ptr1$  than in  $ptr2$ when compared as unsigned bytes. The return value is negative if the first differing byte is smaller in  $ptr1$  than in  $ptr2$  when compared as unsigned bytes.

Versions included Standard library override version: Yes Stdcall version: No

### <span id="page-7-2"></span>**3.5 strcat**

Function prototype char \* A strcat(char \* dest, const char \* src);

### **Description**

Fast implementation of the standard strcat function. Concatenates two zero-terminated strings by inserting a copy of  $src$  after  $dest$  followed by a terminating zero. It is the responsibility of the programmer to make sure that  $strlen$  (dest) +strlen(src)+1 does not exceed the size in bytes of the array containing dest.

Uncached writes Extremely long strings can bypass the cache, see page [7.](#page-6-3)

Versions included Standard library override version: Yes Stdcall version: No

### <span id="page-8-0"></span>**3.6 strcopy**

Function prototype char \* A strcpy(char \* dest, const char \* src);

**Description** 

Fast implementation of the standard strcopy function. Copies a zero-terminated string src into an array dest followed by a terminating zero. It is the responsibility of the programmer to make sure that  $strlen(src) + 1$  does not exceed the size in bytes of the array dest.

Uncached writes Extremely long strings can bypass the cache, see page [7.](#page-6-3)

Versions included Standard library override version: Yes Stdcall version: No

<span id="page-8-1"></span>**3.7 strlen** Function prototype size t A strlen(const char \* str);

**Description** 

Fast implementation of the standard strlen function. Returns the length of a zeroterminated string  $str$ , not counting the terminating zero.

If  $str$  is an ASCII string then the return value is the number of characters. If  $str$  is UTF-8 encoded then the return value is the number of code bytes, not the number of Unicode characters. See also the function streount UTF8 on page [12.](#page-11-1)

Versions included Standard library override version: Yes Stdcall version: No

### <span id="page-8-2"></span>**3.8 strstr**

```
Function prototype
char * A strstr (char * haystack, const char * needle);
const char * A strstr (const char * haystack, const char * needle);
```
### **Description**

Searches for the first occurrence of the substring needle in the string haystack. The return value is a pointer to the first occurrence of the substring needle in haystack, or zero (NULL) if not found. This function is particularly fast if the SSE4.2 instruction set is supported by the processor.

The two parameters can be zero-terminated ASCII or UTF-8 strings. It works with UTF-8 strings because no part of a multi-byte UTF-8 character can be a valid character. This implementation is useful for speeding up lexical processing, text parsing and DNA analysis applications.

### **Note**

This function may read up to 15 bytes beyond the ends of the two strings. See page [5](#page-4-1) for necessary precautions.

Versions included

Standard library override version: No, because of the special precautions needed. Stdcall version: No.

### <span id="page-9-0"></span>**3.9 strcmp**

Function prototype int A strcmp (const char \* string1, const char \* string2);

### **Description**

Compares two strings with case sensitivity. The two parameters can be zero-terminated ASCII or UTF-8 strings.

The return value is negative if  $string1 < string2$ , zero if  $string1 = string2$ , and positive if  $string1 > string2$ . The comparison is based on the unsigned ASCII or Unicode value of the first character that differs between string1 and string2.

### **Note**

This function may read up to 15 bytes beyond the ends of the two strings. See page [5](#page-4-1) for necessary precautions.

### Versions included

Standard library override version: No, because of the special precautions needed as explained in the above note. Stdcall version: No.

### <span id="page-9-1"></span>**3.10 stricmp**

### Function prototype

int A stricmp(const char \*string1, const char \*string2);

### **Description**

String comparison without case sensitivity. This is similar to the standard library function variously named stricmp, stricmp, strcmpi or strcasecmp, but it differs by not depending on locale settings or codepages. The two parameters are zero-terminated ASCII or UTF-8 strings.

A stricmp is faster than the standard function stricmp etc. when a locale or codepage is defined because it does not have to look up all characters in tables. The letters A-Z are compared as if they were lower case, but other letters such as Á, á, Ä, ä, Å, å, etc. are regarded as all different and unique.

The return value is negative if  $string1 < string2$ , zero if  $string1 = string2$ , and positive if  $string1 > string2$ . The comparison is based on the unsigned ASCII or Unicode value of the first character that differs between  $string1$  and  $string2$ , with A-Z converted to lower case.

If multiple comparisons are needed then it is faster to convert both strings to lower case with A strtolower and then compare with A strcmp.

#### Versions included

Standard library override version: No, because not exactly identical function. Stdcall version: No.

### <span id="page-10-0"></span>**3.11 strspn, strcspn**

#### Function prototype

size t strspn (const char \* str, const char \* set); size<sup>t</sup> strcspn (const char \* str, const char \* set);

#### **Description**

strspn finds the length of the initial portion of str which consists only of characters that are part of set. (This is the same as the zero-based index to the first character not contained in of set).

strcspn finds the length of the initial portion of str which consists only of characters that are *not* part of set. (This is the same as the zero-based index to the first character that is contained in set).

The two parameters are zero-terminated ASCII strings. The functions will not work correctly if set contains multi-byte UTF-8 encoded characters.

These functions are useful for string parsing and finding whitespace, delimiters, etc. The functions are particularly fast if the SSE4.2 instruction set is supported by the microprocessor.

### **Note**

This function may read up to 15 bytes beyond the ends of the two strings. See page [5](#page-4-1) for necessary precautions.

#### Versions included

Standard library override version: No, because of the special precautions needed as explained in the above note. Stdcall version: No.

### <span id="page-10-1"></span>**3.12 substring**

#### Function prototype

```
size t A substring(char * dest, const char * source, size t pos,
size t len);
```
### **Description**

Makes a substring from source, starting at position pos (zero-based), and length len and stores it in the array dest. It is the responsibility of the programmer that the size of the dest array is at least  $l = n+1$  in order to make space for the string and the terminating zero. The return value is the actual length of the substring. This may be less than  $1en$  if the length of source is less than pos+len. source must be a zero-terminated ASCII string. The substring stored in  $dest$  will be zero-terminated, even if its length is zero. This function is not found in standard C libraries, though it is often needed.

It is not safe to use this function for UTF-8 encoded strings because it may cut off part of a multi-byte character code. Such a partial character code will surely mess up the subsequent processing of the substring.

Versions included Standard library override version: No. Stdcall version: No.

### <span id="page-11-0"></span>**3.13 strtolower, strtoupper**

Function prototype void A strtolower(char \* string); void A strtoupper(char \* string);

### **Description**

Converts a zero-terminated string to lower or upper case. Only the letters a-z or A-Z are converted. Other letters such as á, ä, å, α are not converted. The functions save time by not looking up locale-specific characters. The parameter can be a zero-terminated ASCII or UTF-8 string.

### **Note**

This function may read up to 15 bytes beyond the end of the string. See page [5](#page-4-1) for necessary precautions.

Versions included Standard library override version: No. Stdcall version: No.

### <span id="page-11-1"></span>**3.14 strcount\_UTF8**

Function prototype size t strcount UTF8(const char \* str);

### **Description**

Counts the number of characters in a zero-terminated UTF-8 encoded string. This value is less than the value returned by strlen if the string contains multi-byte character codes. The terminating zero is not included in the count. Any byte order mark (BOM) is counted as one character.

This function does not check if the string contains valid UTF-8 code. It only counts the number of bytes, excluding continuation bytes.

### **Note**

This function may read up to 15 bytes beyond the end of the string. See page [5](#page-4-1) for necessary precautions.

Versions included Stdcall version: No.

### <span id="page-11-2"></span>**3.15 strCountInSet**

### Function prototype

size t strCountInSet(const char \* str, const char \* set);

### **Description**

Counts how many characters in the string  $str$  that belong to the set defined by the characters in set. Both strings are zero-terminated ASCII strings. Does not work if set contains multi-byte UTF-8 characters.

### **Note**

This function may read up to 15 bytes beyond the ends of the two strings. See page [5](#page-4-1) for necessary precautions.

Versions included Stdcall version: No.

## <span id="page-12-0"></span>**4 Integer division functions**

These functions are intended for fast integer division when the same divisor is used multiple times. Division is slow on most microprocessors. In floating point calculations, we can do multiple divisions with the same divisor faster by multiplying with the reciprocal, for example:

float a, b, d; a  $/= d; b /= d;$ 

can be changed to:

float a, b, d, r;  $r = 1.0f / d;$ a  $*= r; b = r;$ 

If we want to do something similar with integers then we have to scale the reciprocal divisor by 2*<sup>n</sup>* and then shift *n* places to the right after the multiplication. A good deal of sophistication is needed to determine a suitable value for *n* and to compensate for rounding errors. The following functions implement this method in such a way that the result is truncated towards zero in order to get exactly the same result as we get with the '/' operator.

Most compilers will actually use this method automatically if the value of the divisor is a constant known at compile time. However, if the divisor is known only at runtime and you are doing multiple divisions with the same divisor then it is faster to use the functions described below.

The same method is useful for integer division in vector registers. This is implemented in the vector class library, available from [www.agner.org/optimize/#vectorclass.](http://www.agner.org/optimize/#vectorclass) If you do not want to use the vector class library then you may use the vector division functions below.

### <span id="page-12-1"></span>**4.1 Signed and unsigned integer division**

```
Function prototype, signed version
void setdivisori32(int buffer[2], int d);
int dividefixedi32(const int buffer[2], int x);
```
### Function prototype, unsigned version

```
void setdivisoru32(unsigned int buffer[2], unsigned int d);
unsigned int dividefixedu32(const unsigned int buffer[2], unsigned 
int x);
```
### **Description**

The buffer parameter is used internally for storing the reciprocal divisor and the shift count. setdivisor.. must be called first with the desired divisor d. Then dividefixed.. can be called for each x that you want to divide by d. Note that the divisor  $d$  must be positive, while the dividend  $x$  can have any value. If you need a negative divisor then change the sign of the divisor to positive and change the sign of the result. You may use multiple buffers if you have multiple divisors.

### Wrapper class and overloaded '/' operator

A wrapper class with an overloaded '/' operator is included when using C++. The name of this wrapper class is  $div$  i32 for the signed version and  $div$  u32 for the unsigned version. It can be used in the following way:

```
int a, b, d;
div_i32 div(d); \frac{1}{2} // Object div represents divisor d a = a / div; \frac{1}{2} // Same as a/d but faster
                              // Same as a/d but faster
b = b / div; // Same as b/d but faster
```
You may have multiple instances of the class if you have different divisors, or change the divisor with div.setdivisor (NewDivisor);

### Error conditions

 $d = 0$  will generate a divide-by-zero exception.  $d < 0$  will generate a division overflow exception in the signed version.

Versions included Stdcall versions: No.

### <span id="page-13-0"></span>**4.2 Integer vector division**

Function prototype, vector of 8 signed 16-bit integers void setdivisorV8i16( m128i buf[2], int16 t d); m128i dividefixedV8 $\overline{116}$ (const \_\_m128i buf[2], \_\_m128i x);

Function prototype, vector of 8 unsigned 16-bit integers void setdivisorV8u16( m128i buf[2], uint16 t d); m128i dividefixedV8u16(const m128i buf[2], m128i x);

Function prototype, vector of 4 signed 32-bit integers

void setdivisorV4i32( m128i buf[2], int32 t d); m128i dividefixedV4 $\overline{132}$ (const m128i buf[2], m128i x);

### Function prototype, vector of 4 unsigned 32-bit integers

void setdivisorV4u32( m128i buf[2], uint32 t d); m128i dividefixedV4u32(const m128i buf[2], m128i x);

### **Description**

The buf parameter is used internally for storing the reciprocal divisor and the shift count. setdivisor.. must be called first with the desired divisor d. Then dividefixed.. can be called for each vector x that you want to divide by d. Note that the divisor d must be positive, while the dividend  $x$  can have any value. If you need a negative divisor then change the sign of the divisor to positive and change the sign of the result. You may use multiple buffers if you have multiple divisors. The 16-bit versions are faster than the 32-bit versions, measured by the time it takes to divide a whole vector.

The header file emmintrin.h must be included before asmlib.h in order to enable the vector type  $m128i$  if you use these functions.

### Error conditions

 $d = 0$  will generate a divide-by-zero exception.  $d < 0$  will generate a division overflow exception in the signed versions.

Versions included Stdcall versions: No.

#### Vector classes and overloaded '/' operator

Vector classes with overloaded operators for integer vector division are provided in the vector class library [www.agner.org/optimize/VectorClass.zip.](http://www.agner.org/optimize/VectorClass.zip)

These vector classes can be used as shown in the following example:

```
// Example for dividing 400 integers by 10
#include <vectorclass.h> // Header file for vector classes
int dividends[400], quotients[400]; // numbers to work with
Divisor4i div10(10); // make divisor object
Vec4i temp; // temporary vector of 4 int
// loop for 4 elements per iteration
for (int i = 0; i < 400; i += 4) {
 temp.load(dividends+i); // load 4 elements
 temp /= div10; // divide each element by 10
 temp.store(quotients+i); // store 4 elements
}
```
If Intel's header file  $\text{dvec}$ . h is available then you may use the vector classes in  $\text{dvec}$ . h instead, though it is less versatile. This example illustrates how:

```
#include <dvec.h> // Intel vector classes
#include "asmlib.h" // asmlib header file
// define class for encapsulating division parameters
class Divisor Is32vec4 {
public:
m128i buf[2]; \sqrt{2} // parameters
Divisor Is32vec4(int d){ // constructor
setdivisorV4i32(buf,d); // calculate parameters
    }
};
// define operator for dividing vector by divisor object
Is32vec4 operator / (Is32vec4 const & a, Divisor Is32vec4 const & d) {
    return dividefixedV4i32(d.buf, a);
}
int dividends[400], quotients[400]; // numbers to work with
Divisor_Is32vec4 div10(10); // make divisor object
Is32vec4 temp; // temporary vector of 4 int
// loop for 4 elements per iteration
for (int i = 0; i < 400; i += 4) {
 temp = *(Is32vec4*)(dividends+i); // load 4 elements
 temp = temp / div10; // divide each element by 10
 *(Is32vec4*)(quotients+i) = temp; // store 4 elements
}
```
## <span id="page-14-0"></span>**5 Miscellaneous functions**

### <span id="page-14-1"></span>**5.1 round**

Function prototypes int RoundF(float x); int RoundD(double x); int Round(float x); // C++ overloaded int Round(double x); // C++ overloaded

### **Description**

Converts a floating point number to the nearest integer. When two integers are equally near, then the even integer is chosen (provided that the current rounding mode is set to default). This function does not check for overflow. The default way of converting floating point numbers to integers in C++ is truncation. Rounding is much faster than truncation in 32 bit mode when the SSE2 instruction set is not enabled.

#### Versions included

Stdcall versions: No

### **Alternatives**

Compilers with C99 or  $C++0x$  support have the identical functions  $limit$  and  $limit$ . Compilers with intrinsic functions support have mm cvtsd si32 and mm cvt ss2si when SSE2 is enabled.

### <span id="page-15-0"></span>**5.2 popcount**

Function prototype unsigned int A popcount (unsigned int x);

**Description** 

Population count. Counts the number of 1-bits in a 32-bit integer.

Versions included Stdcall versions: No

### <span id="page-15-1"></span>**5.3 InstructionSet**

Function prototype int InstructionSet(void);

### **Description**

This function detects which instructions are supported by the microprocessor and the operating system. The return value is also stored in a global variable named IInstrSet. If IInstrSet is not negative then InstructionSet has already been called and you do not need to call it again.

Return values:

![](_page_16_Picture_215.jpeg)

The return value will always be 4 or more in 64-bit systems.

This function is intended to indicate only instructions that are supported by Intel, AMD and VIA and instructions that might be supported by all these vendors in the future. Each level is reported only if all the preceding levels are also supported.

Instructions and features that do not form a natural sequence or which may not be supported in future processors are not included here.

Vendor-specific instructions (e.g. XOP for AMD) are not included here.

### Versions included

Stdcall version: Same version can be used.

### <span id="page-16-0"></span>**5.4 ProcessorName**

Function prototype char \* ProcessorName(void);

### **Description**

Returns a pointer to a static zero-terminated ASCII string with a description of the microprocessor as returned by the CPUID instruction.

### Versions included

Stdcall version: Same version can be used.

### <span id="page-16-1"></span>**5.5 CpuType**

### Function prototype

void CpuType(int \* vendor, int \* family, int \* model);

### **Description**

Determines the vendor, family and model number of the current CPU and returns these to the variables pointed to by the parameters.

Values of vendor:

 $0 =$  unknown,  $1 =$  Intel,  $2 =$  AMD,  $3 =$  VIA/Centaur,  $4 =$  Cyrix,  $5 =$  NexGen.

The value returned as family is the sum of the family and extended family numbers as given by the cpuid instruction.

The value returned as model is the model number  $+$  (extended model number  $<< 8$ ), as given by the cpuid instruction.

Null pointers are allowed for values that are not needed.

Versions included Stdcall versions: No

### <span id="page-17-0"></span>**5.6 DataCacheSize**

Function prototype size t DataCacheSize(int level);

### **Description**

Gives the size in bytes of the level-1, level-2 or level-3 data cache, for  $level = 1, 2,$  or 3, respectively. The size of the largest-level cache is returned when  $l$ eve $l = 0$ . This function does not tell the size of the code cache.

A value of 0 is returned if there is no cache or if the function fails to determine the cache size.

Versions included Stdcall versions: No

### <span id="page-17-1"></span>**5.7 cpuid\_abcd**

Function prototype void cpuid abcd(int abcd[4], int eax);

**Description** 

This function calls the CPUID machine instruction. The input value of register eax is in eax. The output value of register  $ear$  is returned in  $abcd[0]$ . The output value of register  $ebx$  is returned in  $abcd[1]$ . The output value of register  $e c x$  is returned in abcd [2]. The output value of register  $edx$  is returned in abcd $[3]$ . The use of the CPUID instruction is documented in manuals from Intel and AMD.

#### Alternative

Compilers with support for intrinsic functions may have the similar function  $\epsilon$  cpuid.

Versions included Stdcall version: No.

### <span id="page-17-2"></span>**5.8 cpuid\_ex**

Function prototype void cpuid  $ex(intabcd[4], int eax, int ecx);$ 

### **Description**

This function calls the CPUID machine instruction. The input value of register  $\epsilon$ ax is in  $\epsilon$ ax. The input value of register  $ecx$  is in  $ecx$ . The output value of register  $ear$  is returned in  $abcd[0]$ . The output value of register  $ebx$  is returned in  $abcd[1]$ . The output value of register  $e^{-x}$  is returned in abcd $[2]$ .

The output value of register  $edx$  is returned in  $abcd[3]$ . The use of the CPUID instruction is documented in manuals from Intel and AMD.

### **Alternative**

Compilers with support for intrinsic functions may have the similar function  $\epsilon$  cpuidex.

Versions included Stdcall versions: No

### <span id="page-18-0"></span>**5.9 ReadTSC**

Function prototype uint64 t ReadTSC(void);

### **Description**

This function returns the value of the internal clock counter in the microprocessor. Execution is serialized before and after reading the time stamp counter in order to prevent out-of-order execution. Does not work on the old 80386 and 80486 processors. A 32-bit value is returned if the compiler does not support 64-bit integers.

To count how many clock cycles a piece of code takes, call ReadTSC before and after the code to measure and calculate the difference.

You may see that the count varies a lot because you may not be able to prevent interrupts during the execution of your code. If the measurement is repeated then you will see that the code takes longer time the first time it is executed than the subsequent times because code and data are less likely to be in the cache at the first execution.

Time measurements with ReadTSC() may not be fully reproducible on Intel processors with SpeedStep technology (i.e. Core and later) because the clock frequency is variable.

### Versions included

Stdcall version: Same version can be used.

### <span id="page-18-1"></span>**5.10 DebugBreak**

Function prototype void A DebugBreak(void);

**Description** 

Makes a debug breakpoint for testing purposes. Will not work when the program is not running in a debugger.

Versions included Stdcall version: Same version can be used.

## <span id="page-18-2"></span>**6 Random number generator functions**

These random number generators form a part of the random number generator library, available from [www.agner.org/random.](http://www.agner.org/random/) Please see the random number generator library for instructions, theoretical details and for generating different probability distributions.

Large applications may instead use the random number vector generator in the vector class library [http://www.agner.org/optimize/#vectorclass.](http://www.agner.org/optimize/#vectorclass)

There are several different pseudo random number generators available in asmlib:

![](_page_19_Picture_243.jpeg)

There is also a non-deterministic random number generator PhysicalSeed, see page [24.](#page-23-0)

Each of the pseudo random number generators are available in different implementations:

![](_page_19_Picture_244.jpeg)

Pseudo-random numbers are generated by calling the following functions. Each function has different variants for the different generators. You must initialize the random number generator before generating the first random number.

![](_page_19_Picture_245.jpeg)

![](_page_20_Picture_180.jpeg)

These function names have different prefixes etc. for the different generator variants. The complete function declarations are listed below.

### <span id="page-20-0"></span>**6.1 Mersenne twister**

Single threaded, C language, static link version

Function prototypes in asmlibran.h.

```
void MersenneRandomInit(int seed);
void MersenneRandomInitByArray(int const seeds[], int NumSeeds); 
int MersenneIRandom (int min, int max);
int MersenneIRandomX(int min, int max);
double MersenneRandom();
uint32 t MersenneBRandom();
```
### Single threaded, Windows DLL version

Function prototypes in asmlibran.h.

```
void __stdcall MersenneRandomInitD(int seed);
void __stdcall MersenneRandomInitByArrayD(int const seeds[], 
               int NumSeeds);
int __stdcall MersenneIRandomD (int min, int max);
int __stdcall MersenneIRandomXD(int min, int max);
double __stdcall MersenneRandomD();
uint32 t __stdcall MersenneBRandomD();
```
Thread-safe, C language, static link version

Function prototypes in asmlibran.h.

```
void MersRandomInit(void * Pthis, int seed);
void MersRandomInitByArray(void * Pthis, int const seeds[],
       int NumSeeds);
int MersIRandom (void * Pthis, int min, int max);
int MersIRandomX(void * Pthis, int min, int max);
double MersRandom (void * Pthis);
uint32 t MersBRandom (void * Pthis);
```
Pthis must point to a storage buffer of size MERS\_BUFFERSIZE bytes. Use a separate buffer for each thread.

Thread-safe, C++, static link version

```
Class definition in asmlibran.h.
class CRandomMersenneA {
public:
    CRandomMersenneA(int seed);
   void RandomInit(int seed);
```

```
 void RandomInitByArray(int const seeds[], int NumSeeds);
    int IRandom (int min, int max);
    int IRandomX(int min, int max);
    double Random();
   uint32 t BRandom();
private:
   char internals[MERS_BUFFERSIZE];
};
```
Make one instance of the class for each thread.

#### Thread-safe, C++ source code

Class definition in randomc.h. Source code in mersenne.cpp. See randomc.zip.

### <span id="page-21-0"></span>**6.2 Mother-of-all generator**

Single threaded, C language, static link version

Function prototypes in asmlibran.h.

```
void MotherRandomInit(int seed);
int MotherIRandom (int min, int max);
double MotherRandom();
uint32 t MotherBRandom();
```
#### Single threaded, Windows DLL version

Function prototypes in asmlibran.h.

![](_page_21_Picture_173.jpeg)

Thread-safe, C language, static link version

Function prototypes in asmlibran.h.

```
void MotRandomInit(void * Pthis, int seed);
int MotIRandom(void * Pthis, int min, int max);
double MotRandom (void * Pthis);
uint32 t MotBRandom(void * Pthis);
```
Pthis must point to a storage buffer of size MOTHER\_BUFFERSIZE bytes. Use a separate buffer for each thread.

Thread-safe, C++, static link version

```
Class definition in asmlibran.h.
```

```
class CRandomMotherA {
public:
    CRandomMotherA(int seed);
  void RandomInit(int seed);
   int IRandom(int min, int max);
```

```
 double Random();
   uint32 t BRandom();
private:
   char internals[MOTHER_BUFFERSIZE];
};
```
Make one instance of the class for each thread.

### Thread-safe, C++ source code

Class definition in randomc.h. Source code in mersenne.cpp. See randomc.zip.

### <span id="page-22-0"></span>**6.3 SFMT generator and combined generator**

Set the parameter IncludeMother to 0 (default) to get the SFMT generator alone, or 1 to combine the SFMT generator with the Mother-of-all generator.

Single threaded, C language, static link version

Function prototypes in asmlibran.h.

```
void SFMTgenRandomInit(int seed, int IncludeMother = 0);
void SFMTgenRandomInitByArray(int const seeds[], int NumSeeds,
     int IncludeMother = 0);
int SFMTgenIRandom (int min, int max);
int SFMTgenIRandomX(int min, int max);
double SFMTgenRandom();
long double SFMTgenRandomL();
uint32 t SFMTgenBRandom();
```
Single threaded, Windows DLL version

Function prototypes in asmlibran.h.

```
void stdcall SFMTgenRandomInitD(int seed, int IncludeMother);
void __stdcall SFMTgenRandomInitByArrayD(int const seeds[], 
               int NumSeeds, int IncludeMother);
int __stdcall SFMTgenIRandomD (int min, int max);
int __stdcall SFMTgenIRandomXD(int min, int max);
double __stdcall SFMTgenRandomD();
uint32 t stdcall SFMTgenBRandomD();
```
#### Thread-safe, C language, static link version

Function prototypes in asmlibran.h.

```
void SFMTRandomInit(void * Pthis, int ThisSize, int seed,
       int IncludeMother = 0);
void SFMTRandomInitByArray(void * Pthis, int ThisSize, 
       int const seeds[], int NumSeeds, int IncludeMother = 0);
int SFMTIRandom (void * Pthis, int min, int max);
int SFMTIRandomX(void * Pthis, int min, int max);
double SFMTRandom (void * Pthis);
long double SFMTRandomL (void * Pthis);
uint32 t SFMTBRandom (void * Pthis);
```
Pthis must point to a storage buffer of size SFMT\_BUFFERSIZE bytes. Use a separate buffer for each thread.

### Thread-safe, C++, static link version

Class definition in asmlibran.h.

```
class CRandomSFMTA {
public:
   CRandomSFMTA(int seed, int IncludeMother = 0);
   void RandomInit(int seed, int IncludeMother = 0);
    void RandomInitByArray(int const seeds[], int NumSeeds, 
         int IncludeMother = 0);
    int IRandom (int min, int max);
    int IRandomX(int min, int max);
    double Random();
   long double RandomL();
   uint32 t BRandom();
private:
   char internals[SFMT_BUFFERSIZE];
};
```
Make one instance of the class for each thread.

```
class CRandomSFMTA1 : public CRandomSFMTA {
public:
   CRandomSFMTA1(int seed) : CRandomSFMTA(seed,1) {}
};
```
Combined generator. Same as CRandomSFMTA with Mother-of-all generator included.

### Thread-safe, C++ source code

Class definition in sfmt.h. Source code in sfmt.cpp. See randomc.zip.

### <span id="page-23-0"></span>**6.4 PhysicalSeed**

This function generates non-deterministic random integers based on the random motion of electrons if this feature is supported by the CPU. It is useful for generating seeds for the pseudo random number generators listed above.

### Function prototype

int PhysicalSeed(int seeds[], int NumSeeds);

### **Description**

Generates random integers. This function uses a physical and non-deterministic source of random numbers if possible. The array seeds will be filled with random 32-bit integers. NumSeeds is the desired number of random integers to put into the array seeds. It is the responsibility of the programmer that the seeds array has at least NumSeeds elements.

The return value indicates the method used:

- 0 Failure. No suitable instruction available, or method failed.
- 1 No physical random number generator available. Uses internal clock counter instead.
- 2 VIA physical random number generator used.
- 3 RDRAND instruction used.
- 4 RDSEED instruction used.

The return value will indicate the best available method if NumSeeds is zero.

All modern microprocessors can be expected to return a value of at least 1. You need to consider the situation where the return value is 1. This indicates that the processor has no physical random number generator. Instead the function uses the internal clock counter in the CPU. The clock counter returns the number of clock cycles since the computer was last turned on.

The resolution of the internal clock counter is determined by the CPU clock frequency. If, for example, the CPU frequency is 2 GHz, then the resolution is 0.5 nanoseconds. This can provide a good seed for a random number generator if the event somehow depends on the time of a command from a human user. No human is able to press a button with nanosecond precision. However, any subsequent calls will not be independent of the first one because it will be equal to the preceding value plus the time it takes to execute the code until the next call. While the time it takes to execute a piece of code is not always the same, it might possibly be exactly the same as last time this code executed. If you need another seed that is independent of the first one then you must wait for a new user input or some other external event that has no precise timing. Only the first two elements in seeds will have nonzero values if the return value is 1. The first element has a resolution defined by the internal clock frequency. The second element contains the upper 32 bits of the 64-bit clock count if NumSeeds > 1.

If the return value is 2 or more then you can generate any number of random integers. This function is slower than a pseudo random number generator. Therefore, it is recommended to use the PhysicalSeed function only to generate a seed for a pseudo random number generator and then use the pseudo random number generator for making a sequence of random numbers.

Versions included Stdcall version: Yes (PhysicalSeedD)

## <span id="page-24-0"></span>**7 Patches for Intel compiler and libraries**

In many cases, Intel compilers generate code that performs poorly on non-Intel CPU's. The compiler inserts a function that checks the CPU brand and selects a code path for an inferior instruction set if the CPU is not an Intel. The same applies to some function libraries from Intel, even if they are used with a different compiler. See <http://www.agner.org/optimize/blog/read.php?i=49> and [http://www.agner.org/optimize/#manual\\_cpp](http://www.agner.org/optimize/#manual_cpp) for further discussion of this issue.

The included file inteldispatchpatch.zip includes code that can be used to circumvent this problem and improve the compatibility of the code with CPU's from other vendors than Intel. See the file dispatchpatch.txt for instructions.

## <span id="page-24-1"></span>**8 File list**

![](_page_24_Picture_189.jpeg)

Files in asmlib.zip

![](_page_25_Picture_271.jpeg)

## Files in asmlibSrc.zip

![](_page_25_Picture_272.jpeg)

![](_page_26_Picture_225.jpeg)

### Files in inteldispatchpatch.zip

![](_page_26_Picture_226.jpeg)

## **9 Change log**

Version 2.51. 2016-11-16: AVX512F version of memmove. Fixed bug in SetMemcpyCacheLimit.

Version 2.50. 2016-11-09: AVX512F version of memcpy, memset, and memcmp. AVX512BW version of memcpy, memmove, memset, and memcmp. InstructionSet function added value 16. Position-independent 32-bit versions of libraries no longer included. Fixed bug in strCountInSetGeneric

Version 2.32. 2013-08-21: AVX version of memcpy, memmove and memset improved for some Intel processors. InstructionSet function added values 14 and 15.

Version 2.20. 2011-07-06: Assembly code switched to NASM syntax.

## <span id="page-26-0"></span>**10 License conditions**

These software libraries are free: you can redistribute the software and/or modify it under the terms of the GNU General Public License as published by the [Free Software](http://www.fsf.org/)  [Foundation,](http://www.fsf.org/) either version 3 of the license, or any later version.

Commercial licenses are available on request to [www.agner.org/contact.](http://www.agner.org/contact)

This software is distributed in the hope that it will be useful, but without any warranty. See the file license.txt or [www.gnu.org/licenses](http://www.gnu.org/licenses/) for the license text.

## <span id="page-27-0"></span>**11 No support**

Note that asmlib is a free library provided without warranty or support. This library is for experts only, and it may not be compatible with all compilers and linkers. If you have problems using it, then don't.

I am sorry that I don't have the time and resources to provide support for this library. If you ask me to help with your programming problems then you will not get any answer. Bug reports are welcome, though.